## M**odello 2 Misura 312 - Sostegno allo sviluppo e alla creazione delle imprese**

**ALLA REGIONE PUGLIA** AREA POLITICHE PER LO SVILUPPO RURALE SERVIZIO AGRICOLTURA UFFICIO SVILUPPO FILIERE AGROALIMENTARI LUNGOMARE NAZARIO SAURO, 45/47 70121 BARI 

 **Mail:** n.cavalluzzi@regione.puglia.it

**Oggetto:** PSR 2007-2013 – MISURA 312 - Sostegno allo sviluppo e alla creazione delle imprese

BANDO PUBBLICO PER LA PRESENTAZIONE DELLE DOMANDE DI AIUTO PUBBLICATO NEL BUR P<sub>art</sub> N. DEL **Richiesta Autorizzazione alla compilazione, stampa e rilascio dell'elaborato tecnico -** 

**informatico.** 

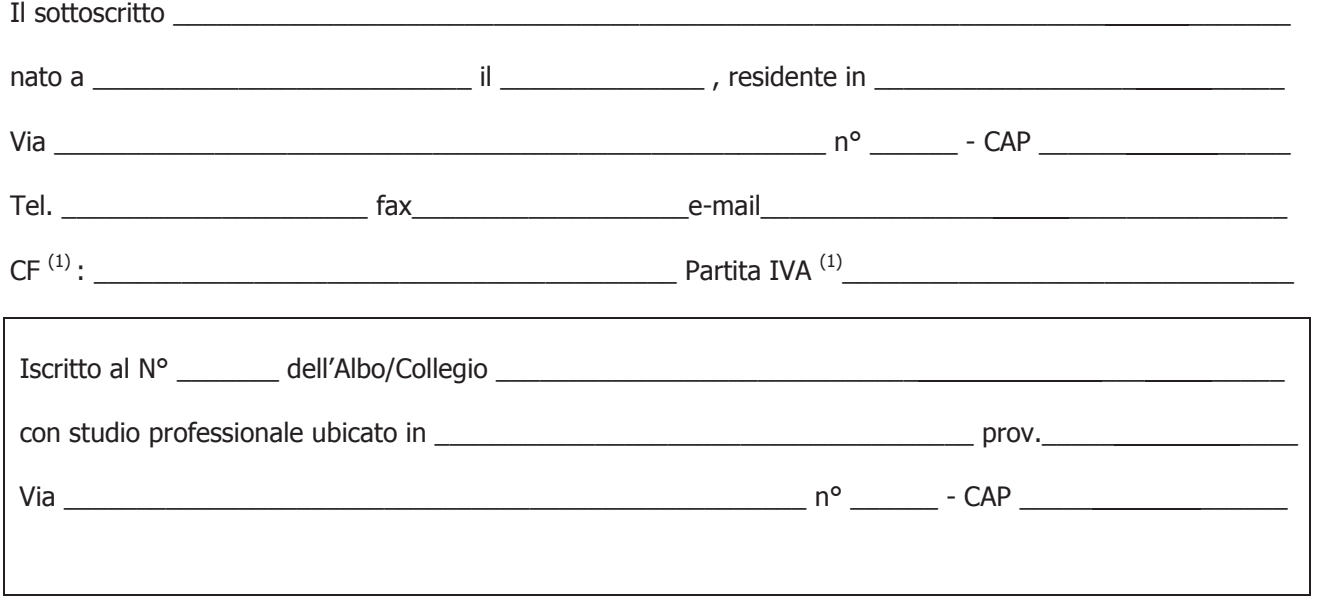

## <u>Contract of the Contract of the Contract of the Contract of the Contract of the Contract of the Contract of the Contract of the Contract of the Contract of the Contract of the Contract of the Contract of the Contract of t</u> CHIEDE

l'autorizzazione alla compilazione, stampa e rilascio nel portale della Regione Puglia dell'elaborato tecnico - $\frac{1}{2}$  informatico previsto per l'accesso, alla Misura 312 - Sostegno allo sviluppo e alla creazione delle imprese.

66666666666666666666666666666666

**All'uopo, fa dichiarazione di responsabilità sulle funzioni svolte su portale e nell'accesso ai dati dei fascicoli aziendali,**  sollevando l'Amministrazione da qualsiasi responsabilità riveniente dall'uso non conforme dei dati a cui ha accesso.

66666666666\*=66666666666

Con Osservanza

(firma e timbro professionale del tecnico)

(1) La mancata indicazione del Codice Fiscale/Partita IVA comporta l'annullamento della richiesta. Nel caso di studi associati dovrà essere riportato il Codice Fiscale di uno dei soci.

Allega alla presente:

1. Documento di riconoscimento in corso di validità.

Spazio riservato alla Regione Puglia – Responsabile della Misura 312

VISTO SI AUTORIZZA